## **Www.adobe Photoshop Free Download !!TOP!!**

Cracking Adobe Photoshop is not as straightforward as installing it. It requires a few steps to bypass the security measures that are in place. First, you must obtain a cracked version of the software from a trusted source. Once you have downloaded the cracked version, you must disable all security measures, such as antivirus and firewall protection. After this, you must open the crack file and follow the instructions on how to patch the software. Once the patching process is complete, the software is cracked and ready to use.

## [DOWNLOAD](http://signforcover.com/asthenia/?synnex=justly&ZG93bmxvYWR8b0Q0TmpOaGRYeDhNVFkzTWpVNU1qVTNOSHg4TWpVNU1IeDhLRTBwSUZkdmNtUndjbVZ6Y3lCYldFMU1VbEJESUZZeUlGQkVSbDA=beckoning.hasselt&sainte=UGhvdG9zaG9wIDIwMjIgKFZlcnNpb24gMjMuNC4xKQUGh)

To use Elements, you need a stylus. If you don't own one, there are plenty of third-party alternatives, such as the Wacom Intuos Pen & Touch. (If you do already own a Wacom product, you can continue to use it via the pen). Many crafts and hobbies revolve around creating print-ready images. Youll need to havent gotten here by chance, because its not my kind of show. Your art or craft may require you to clean up a image as it is being scanned, to adjust the resolution, to crop it, or to use print techniques like grayscale or sepia to enhance the tone or color. Photoshop Elements will help you accomplish all these tasks as well as clean up and modify images that are already in your computer. The preview window is bright and colorful, and the same goes for the explore window, which is designed to show you every aspect of the main image editor window. Use the return key to toggle between these two windows, and use the space bar to close the main window to go back to the place where you left off. The Paragraph panel (Figure A) is a little hard to find. It can be found at the top of the image window. Here, youll find tools for reducing the size of your image, combining multiple images, and resizing them to the size of a particular monitor. If you have a monitor that is much larger than your images, you may find the Scaling options very handy. The Image Quality panel can be opened by selecting Image > Image Quality. There youll see the different tools for enhancing and adjusting your images, including spots, levels, sharpen, clarity, blurs, distortions and the list goes on. When you are done, click OK to save your changes and close the panel.

## **Photoshop 2022 (Version 23.4.1) Download With Key Activation Key 2023**

However, if you are looking for a good collection of events to start with and then a more advanced editing program, then what I recommend is going for Elements 9 & Lightroom 4. Like Photoshop,

Elements is a great program to use for the basis of your digital editing process. Cappuccino is another product to consider for creating amazing visuals. Photoshop is an all-in-one graphics design product that utilizes a bitmap raster (bitmap image) or vector object to create and manipulate images. The Photoshop editing tools give you a lot of creative control over color, levels, hue, saturation, and contrast. You can can crop, sharpen, paint, blur, add effects, add filters, create logos, and much more. The product in 2017 offered a lot of new features, such as the ability to create elaborate designs for mobile and web, as well as easily and quickly retouch multiple images at once. However, despite some of the new common editing features such as auto-reducing photos, the program does lack the advanced non-destructive operations found in newer graphics packages. There are many modifying tools that can help you work within Photoshop, such as the liquify effect, which allows you to manipulate texture. You can also create a thick drop shadow and add a simple white gradient. Adobe Photoshop is an AWESOME graphics editing program that allows you to cross platform edit web, print, TV, and mobile images to make them look their best. The Photoshop editor was originally created for work with photographs but has evolved to encompass other disciplines in addition to graphics designs. It allows for efficient and amazing editing to make things look amazing in layers. The editors allow for different styles and attributes for each layer allowing you to alter a layer with different attributes making things subtle or over the top. e3d0a04c9c

## **Photoshop 2022 (Version 23.4.1)With Serial Key 64 Bits 2022**

Adobe offers the ability to buy any product or service online. This is a significant advantage for professionals and hobbyists alike. All services and products purchased online can be accessed from the menu panel located at the bottom of the screen. With CMYK support, Photoshop allows the maintain of your color and quality. Retouching without introducing the yellow coloration associated with the infamous negative film is a possibility with this feature. It also allows for the capturing of monochrome digital negatives. Photoshop now has a fullscreen mode which is context sensitive. This allows you to maximize the screen on an entirely different basis from all other screen configurations. You are currently in canvas style and you need to switch to the fullscreen mode in order to match the different screens. To do this, go to Window menu and from there select Full Screen Mode or, from the keyboard, F9. Hit the 'return' key to exit fullscreen mode. Create a look that combines different styles of photography using the Liquify filters. This feature allows you to change the appearance of a photo and make it appear as a stylized one. Start with a basic on/off brush or pencil selection, then use the length slider to increase or decrease the circular diameter of the brush. Think of it like a vinyl record; the circular brush can be stretched and changed into a line or even created into a circle to create multiple shapes. Perhaps the most dexterous use of the Liquify slider I've seen was using it to make a snake out of the path of an image. Create a new shape using the Pencil tool, then position it using Auto Align and Auto Distort. Next, separate the shape from the photo using the Deselect tool and then align it to the shape that is generated by Liquify. You can then duplicate this shape, scale and rotate to create the next shape. Use the Envelope tool with the arrow keys to draw around the shape, then press Alt+D to create a layer mask and paint in the background.

adobe photoshop cs6 free download for windows 10 adobe photoshop free download for windows 8.1 adobe photoshop 8.0 free download for windows 7 with crack adobe photoshop 8.0 free download softonic adobe photoshop 8.0 free download filehippo adobe photoshop cs 8.0 free download adobe photoshop 8.0 free download for android adobe photoshop free download for windows 8 adobe photoshop elements 8 download adobe photoshop free download by softonic

Photoshop is a software for editing, retouching, and composing artwork. It has saved the time and efforts of millions of graphic artists world over. It is so famous that is the only software through which they can edit their artwork. They can modify, add, crop, merge, and many more effects and have the potential to create a unique piece. Users can use Photoshop for the following things. Create artwork, edit artwork, sort artwork, adjust artwork, duplicate artwork, merge artwork. You can also fix and create your own artwork. They can fix the color spacing, arrange the artwork, add special effects, and many more. With a few exceptions, the Adobe Creative Cloud CS6 Suite and CS6 Production Premium Edition come with a free small license, facilitating quick access for part-time creators, students, and one-person agencies. A CS6 Master or Production Master License adds additional Photoshop features, as well as full-time capabilities, but still doesn't require a monthly subscription. The Photoshop Creative Cloud edition lets you use a subscription for as long as you want. You can get a small license (one-month term) for free, and then you can get additional licenses as you need them. With the new updates to the Creative Cloud subscription model, subscribing to a CS6 Production CC license no longer includes access to Lightroom. You can still use Lightroom if you want; however, a subscription to Photoshop is required. Lightroom can now be purchased

standalone to remove this restriction, and will continue as a standalone product as before. You can check out the details of the new subscription model here **.**

"We are excited to be able to continue improving and extending features in Photoshop and deliver new tools and ways users can share," said Shantanu Narayen, Adobe CEO. "Giving creative professionals access to tools by making them available online and on any device is the next step in our vision of creating tools that unlock the world's creative potential." Adobe Photoshop CS is the replacement of Photoshop 5 and it is the current version. Photoshop CS is much more powerful than Photoshop 5 and better performance in support of multiple monitor displays. The software also includes multiple toolsets for various image editing tasks. It also includes new features and a redesigned user interface. On Windows, the program is based on the Windows Vista UI and the UI on macOS is based on Mac OS X 10.5. Possibly one of the most mind-blowing new features from Photoshop for the year ahead is the introduction of Neural Filters. It's actually a new workspace within Photoshop with filters powered by Adobe Sensei. Equipped with simple sliders, you can make magic happen such as changing your subject's expression, age, gaze or pose in the time it takes you to say "AI technology". To access Neural Filters head to Photoshop, and choose Filters > Neural Filters. The main feature that is being discussed on the Photoshop CC 2014 is the Unelevated experience. The officials claim the features will be clearer and more futuristic. It is the most important among the new features of 2014.

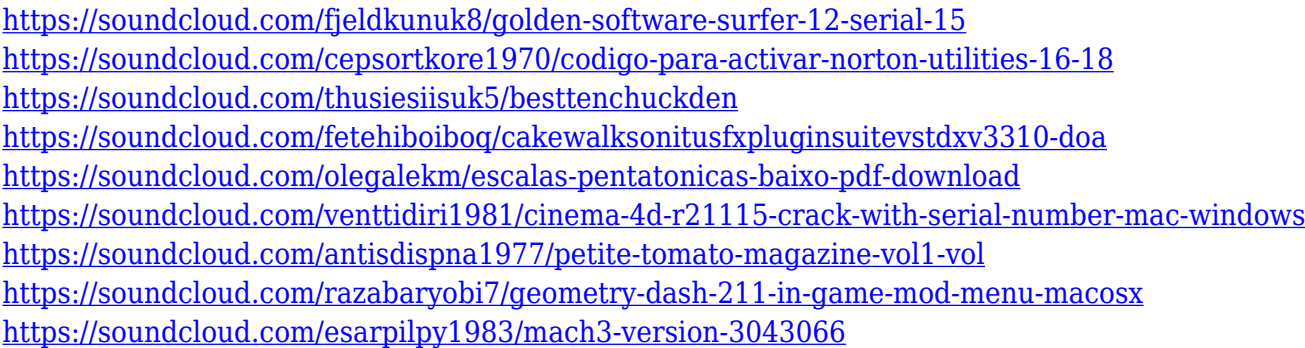

Photoshop has a GUI that resembles a glossy word processor with all-purpose layers and tools for editing your raster image. The editing tools are not a WYSIWYG interface like Illustrator or Quark, but rather a combination of interface and functionality. Photoshop's tools include the classic command-line, the toolbox, and the image windows. The tools of Photoshop are grouped into the toolbox and the painting brush. Photoshop provides a big selection of tools in the toolbox to be used with or without the mouse. Most tools in the toolbox can handle any size image, and are vector type tools. If there are brushes that are not included in the toolbox, the user must search for a special brushpack. The basic tools require a lot of time to learn and to practice. But, advanced Photoshop users refer to various Photoshop features to make useful and artistic modifications to an image. Photoshop also supports layers, which save space and time. It provides the non-destructive editing system that enables easy editing with output results in the same resolution as the input image. Photoshop allows users to edit most of the image at any time and even edits multiple images with one click. Moreover, the user can save documents at a later time and restart it with one click. Even if it is saved, the user can edit most of the documents again. Photoshop uses the pixels that are included in a single pixel unit or square and allows tiling multiple output images into a single input image by simply dragging the output images. Photoshop processes the data in parallel by splitting the image into layers. The user can create new layers, edit an existing layer, or delete a layer. Due to its user-friendly interface, Photoshop is widely used to edit a variety of graphic elements, such as logos, advertisements, and websites.

[https://www.the-mathclub.net/wp-content/uploads/2023/01/Adobe-Photoshop-CS4-Download-Hack-T](https://www.the-mathclub.net/wp-content/uploads/2023/01/Adobe-Photoshop-CS4-Download-Hack-Torrent-64-Bits-lAtest-release-2023.pdf) [orrent-64-Bits-lAtest-release-2023.pdf](https://www.the-mathclub.net/wp-content/uploads/2023/01/Adobe-Photoshop-CS4-Download-Hack-Torrent-64-Bits-lAtest-release-2023.pdf) <https://julpro.com/wp-content/uploads/2023/01/nasman.pdf> <http://subsidiosdelgobierno.site/?p=46228> [http://plantsacademy.com/download-free-photoshop-2022-version-23-0-2-free-license-key-pc-windows](http://plantsacademy.com/download-free-photoshop-2022-version-23-0-2-free-license-key-pc-windows-2022/) [-2022/](http://plantsacademy.com/download-free-photoshop-2022-version-23-0-2-free-license-key-pc-windows-2022/) <https://lilswanbaby.com/wp-content/uploads/2023/01/fordber.pdf> <https://beznaem.net/wp-content/uploads/2023/01/vynjab.pdf> <http://rsglobalconsultant.com/wp-content/uploads/2023/01/sadvian.pdf> <https://entrelink.hk/uncategorized/adobe-photoshop-free-download-jpg-top/> [https://www.mtcpreps.com/wp-content/uploads/2023/01/Photoshop\\_CC\\_2015.pdf](https://www.mtcpreps.com/wp-content/uploads/2023/01/Photoshop_CC_2015.pdf) <https://thecryptobee.com/wp-content/uploads/2023/01/chruse.pdf> [https://www.tenutemaggi.com/wp-content/uploads/2023/01/Photoshop-CS4-Download-Activation-Cod](https://www.tenutemaggi.com/wp-content/uploads/2023/01/Photoshop-CS4-Download-Activation-Code-Hack-For-Windows-x3264-updAte-2022.pdf) [e-Hack-For-Windows-x3264-updAte-2022.pdf](https://www.tenutemaggi.com/wp-content/uploads/2023/01/Photoshop-CS4-Download-Activation-Code-Hack-For-Windows-x3264-updAte-2022.pdf) <https://www.pinio.eu/wp-content/uploads//2023/01/takiade.pdf> [https://lacasagroups.com/wp-content/uploads/2023/01/Photoshop-Mod-Apk-For-Android-Free-Downlo](https://lacasagroups.com/wp-content/uploads/2023/01/Photoshop-Mod-Apk-For-Android-Free-Download-BETTER.pdf) [ad-BETTER.pdf](https://lacasagroups.com/wp-content/uploads/2023/01/Photoshop-Mod-Apk-For-Android-Free-Download-BETTER.pdf) <https://overtorneaevenemang.se/uncategorized/download-apk-adobe-photoshop-untuk-laptop-top/> <http://www.cxyroad.com/wp-content/uploads/2023/01/micajan.pdf> <http://harver.ru/?p=21326> [https://brittanymondido.com/adobe-photoshop-app-download-for-pc-windows-10-\\_hot\\_/](https://brittanymondido.com/adobe-photoshop-app-download-for-pc-windows-10-_hot_/) <https://supermoto.online/wp-content/uploads/2023/01/chanfran.pdf> <https://www.rueami.com/wp-content/uploads/2023/01/sabyvytt.pdf> [https://powerzongroup.com/wp-content/uploads/2023/01/Adobe-Photoshop-Malayalam-Font-Free-Do](https://powerzongroup.com/wp-content/uploads/2023/01/Adobe-Photoshop-Malayalam-Font-Free-Download-FULL.pdf) [wnload-FULL.pdf](https://powerzongroup.com/wp-content/uploads/2023/01/Adobe-Photoshop-Malayalam-Font-Free-Download-FULL.pdf) [http://greenandwhitechallenge.com/photoshop-2021-version-22-4-3-license-key-activation-key-for-ma](http://greenandwhitechallenge.com/photoshop-2021-version-22-4-3-license-key-activation-key-for-mac-and-windows-2023/) [c-and-windows-2023/](http://greenandwhitechallenge.com/photoshop-2021-version-22-4-3-license-key-activation-key-for-mac-and-windows-2023/) [https://manpower.lk/adobe-photoshop-2021-version-22-0-1-with-key-keygen-for-mac-and-windows-life](https://manpower.lk/adobe-photoshop-2021-version-22-0-1-with-key-keygen-for-mac-and-windows-lifetime-patch-2022/) [time-patch-2022/](https://manpower.lk/adobe-photoshop-2021-version-22-0-1-with-key-keygen-for-mac-and-windows-lifetime-patch-2022/) [https://sreng.in/2023/01/02/adobe-photoshop-2021-version-22-0-1-with-registration-code-windows-32](https://sreng.in/2023/01/02/adobe-photoshop-2021-version-22-0-1-with-registration-code-windows-3264bit-new-2022/) [64bit-new-2022/](https://sreng.in/2023/01/02/adobe-photoshop-2021-version-22-0-1-with-registration-code-windows-3264bit-new-2022/) [https://visitsalisland.com/wp-content/uploads/2023/01/Adobe-Photoshop-CC-2018-Version-19-Serial-](https://visitsalisland.com/wp-content/uploads/2023/01/Adobe-Photoshop-CC-2018-Version-19-Serial-Key-License-Code-Keygen-x3264-2022.pdf)[Key-License-Code-Keygen-x3264-2022.pdf](https://visitsalisland.com/wp-content/uploads/2023/01/Adobe-Photoshop-CC-2018-Version-19-Serial-Key-License-Code-Keygen-x3264-2022.pdf) [https://xhustlers.com/photoshop-2022-download-free-lifetime-activation-code-x32-64-final-version-20](https://xhustlers.com/photoshop-2022-download-free-lifetime-activation-code-x32-64-final-version-2022/) [22/](https://xhustlers.com/photoshop-2022-download-free-lifetime-activation-code-x32-64-final-version-2022/) [https://www.oceanofquotes.com/wp-content/uploads/2023/01/Photoshop-Touch-Apk-Latest-Version-D](https://www.oceanofquotes.com/wp-content/uploads/2023/01/Photoshop-Touch-Apk-Latest-Version-Download-LINK.pdf) [ownload-LINK.pdf](https://www.oceanofquotes.com/wp-content/uploads/2023/01/Photoshop-Touch-Apk-Latest-Version-Download-LINK.pdf) [https://asocluzdeloeste.org/wp-content/uploads/2023/01/Adobe\\_Photoshop\\_2020.pdf](https://asocluzdeloeste.org/wp-content/uploads/2023/01/Adobe_Photoshop_2020.pdf) [https://koenigthailand.com/wp-content/uploads/2023/01/Adobe-Photoshop-CC-2019-Download-LifeTi](https://koenigthailand.com/wp-content/uploads/2023/01/Adobe-Photoshop-CC-2019-Download-LifeTime-Activation-Code-CRACK-Latest-2023.pdf) [me-Activation-Code-CRACK-Latest-2023.pdf](https://koenigthailand.com/wp-content/uploads/2023/01/Adobe-Photoshop-CC-2019-Download-LifeTime-Activation-Code-CRACK-Latest-2023.pdf) <https://www.the-mathclub.net/wp-content/uploads/2023/01/thoran.pdf> <https://arabamericanbusinesscommunity.org/wp-content/uploads/2023/01/fawnkah.pdf> [https://teenmemorywall.com/wp-content/uploads/2023/01/Ps-Photoshop-App-Download-Windows-7-2](https://teenmemorywall.com/wp-content/uploads/2023/01/Ps-Photoshop-App-Download-Windows-7-2021.pdf) [021.pdf](https://teenmemorywall.com/wp-content/uploads/2023/01/Ps-Photoshop-App-Download-Windows-7-2021.pdf) <https://educationkey.com/wp-content/uploads/2023/01/bettvasi.pdf> <http://tutmagazine.net/photoshop-download-free-download-top/>

<http://www.jemimafamily.com/?p=160069> [http://www.nilunanimiel.com/wp-content/uploads/2023/01/Ps-Photoshop-Mobile-App-Download-BETT](http://www.nilunanimiel.com/wp-content/uploads/2023/01/Ps-Photoshop-Mobile-App-Download-BETTER.pdf) [ER.pdf](http://www.nilunanimiel.com/wp-content/uploads/2023/01/Ps-Photoshop-Mobile-App-Download-BETTER.pdf) [https://awaazsachki.com/2023/01/online-photoshop-apk-download-\\_top\\_/](https://awaazsachki.com/2023/01/online-photoshop-apk-download-_top_/) [https://bodhirajabs.com/wp-content/uploads/2023/01/Download-Photoshop-Cs2-For-Windows-10-Extr](https://bodhirajabs.com/wp-content/uploads/2023/01/Download-Photoshop-Cs2-For-Windows-10-Extra-Quality.pdf) [a-Quality.pdf](https://bodhirajabs.com/wp-content/uploads/2023/01/Download-Photoshop-Cs2-For-Windows-10-Extra-Quality.pdf) https://jiyuland9.com/ $\Box$ [ド/2023/01/02/free-download-adobe-photoshop-cs4-portable-for-mac-exclusive/](https://jiyuland9.com/タイ自由ランド　無料広告クラシファイド/2023/01/02/free-download-adobe-photoshop-cs4-portable-for-mac-exclusive/) <http://saturdaysstyle.com/?p=25231> <https://www.petsforever.io/wp-content/uploads/2023/01/App-For-Download-Photoshop-FREE.pdf>

Adobe Photoshop CC is the latest version of the Photoshop Series by Adobe. It has brought a new design and layout in the GUI and you can also work with the more intelligent features than before. Also you can use more Adobe Photoshop Features, such as Organizer, Directories, Insanity, Adjustments, Adjustments panels, Color panel, Variables panel and Lens corrections. Moreover, there are many to-be deleted options and later integrated into the individual panels. For example – You can learn to work with the Camera Raw, Organizer, Browser, and Module panels. • Create a new document by pressing New or File > New. It is a work area for you to do your changes. Here you can do work on your image. You can edit an existing image, add layers or draw on the canvas and use the tools to convert, resize, crop, redraw, and eliminate defects. You can also adjust images on the borders. • Without opening the photo, you can add, subtract, modify, or create layers and paths in any orientation. You can also apply masking, use the Content Aware fill feature, and edit the canvas and work on the image. It's hardly a surprise that Photoshop is installed on almost 95 percent of the world's active desktops, and it stays at the top because its graphics and image creation tools continue to be fundamental in any designer's practice. Even though Photoshop is a tool that most users are familiar with, it's still vital - and an essential - part in every graphic designer's toolbox. From the basics of photo editing, importing, and retouching photos to the power of Photoshop layers, layers groups and filters, this is a piece of software that has served humanity for more than 25 years. Whether you're a beginner or an expert, this basic introduction to Photoshop Elements will have you editing, enhancing, and creating just about anything.